# **EOLE AD DC - Scénario #34565**

# **Masque DHCP multisite**

07/09/2022 10:06 - Laurent DEBAY

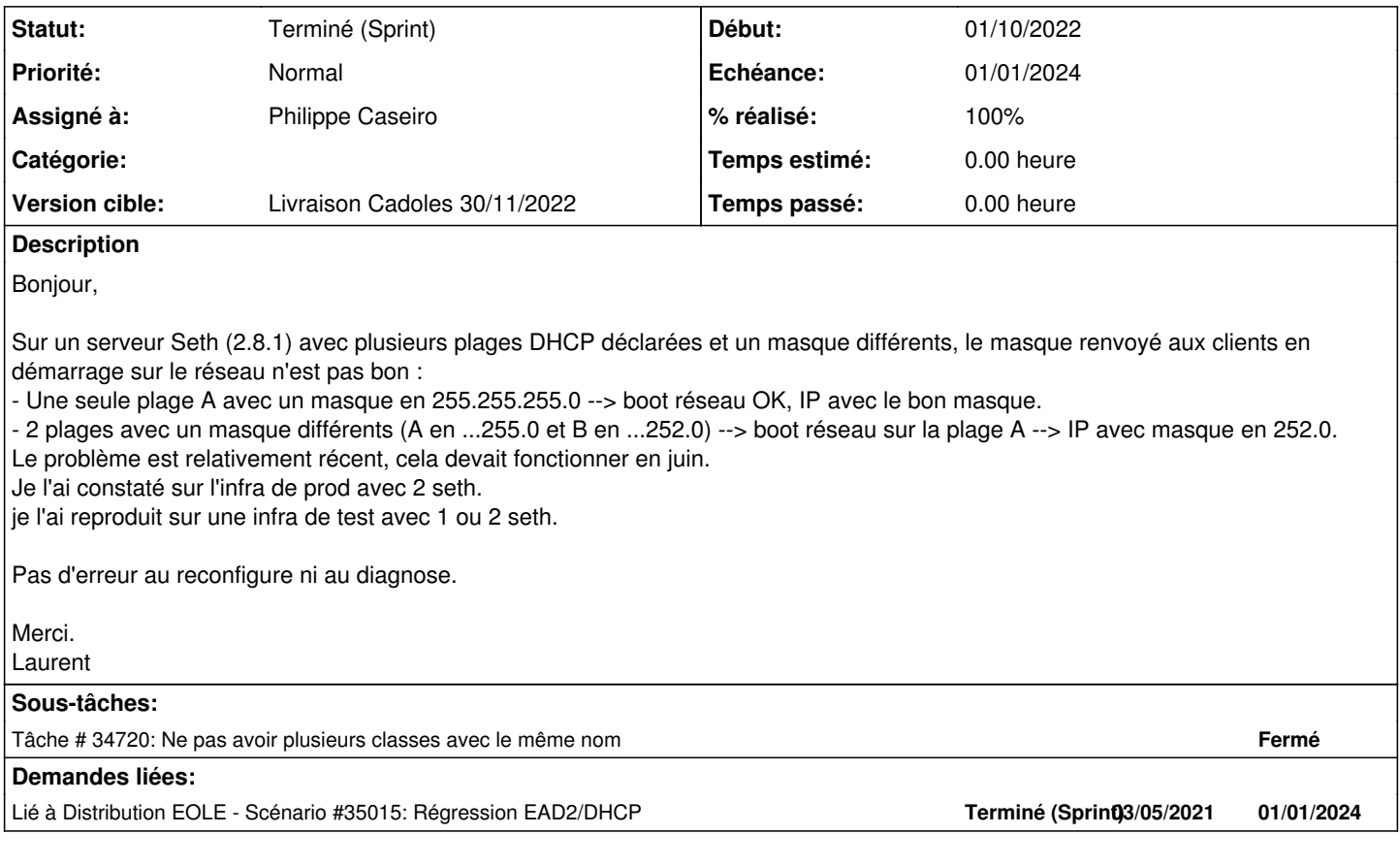

#### **Historique**

#### **#1 - 20/09/2022 10:12 - Joël Cuissinat**

*- Tracker changé de Demande à Scénario*

*- Début 07/09/2022 supprimé*

*- Release mis à Carnet de produit (Cadoles)*

*- Points de scénarios mis à 1.0*

#### **#2 - 20/09/2022 10:13 - Joël Cuissinat**

*- Points de scénarios changé de 1.0 à 2.0*

### **#3 - 20/09/2022 10:16 - Joël Cuissinat**

Voir si ce cas de figure peut être implémenté sous la forme d'un test squash (dossier DHCP).

#### **#4 - 04/10/2022 10:37 - Laurent Gourvenec**

*- Assigné à mis à Philippe Caseiro*

#### **#5 - 06/10/2022 16:10 - Laurent Gourvenec**

- *Echéance mis à 01/01/2024*
- *Version cible mis à Carnet Cadoles*
- *Début mis à 01/10/2022*

## **#6 - 25/10/2022 16:26 - Laurent Gourvenec**

Laurent Debay a pu tester les modifications et ne constate plus de problème.

## **#7 - 26/10/2022 00:04 - Joël Cuissinat**

- *Statut changé de Nouveau à Terminé (Sprint)*
- *Release changé de Carnet de produit (Cadoles) à EOLE 2.8.1*

### **#8 - 17/11/2022 15:27 - Joël Cuissinat**

*- Lié à Scénario #35015: Régression EAD2/DHCP ajouté*

### **#9 - 17/11/2022 15:28 - Joël Cuissinat**

*- Version cible changé de Carnet Cadoles à Livraison Cadoles 30/11/2022*